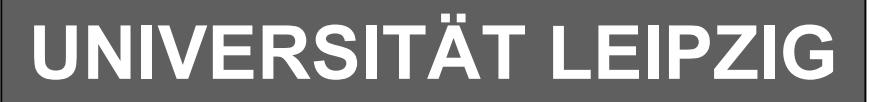

#### **Institut für Informatik**

# Studentenmitteilung

**1. Semester - WS 2006**

Abt. Technische Informatik *Gerätebeauftragter*  Dr. rer.nat. Hans-Joachim Lieske Tel.: [49]-0341-97 32213 Zimmer: HG 02-37 / JG 04-47 e-mail: lieske@informatik.uni-leipzig.de www: http://www.informatik.uni-leipzig.de/~lieske Sprechstunde: Mi.  $14^{00} - 15^{00}$ 

Datum: Dienstag, 7. November 2006

## **Aufgaben zu Übung Grundlagen der Technischen Informatik 1**

### **2. Aufgabenkomplex**

#### **Gleichspannungsnetzwerke**

#### **2. Aufgabenkomplex - 1. Aufgabe**

#### **Spannungen und Ströme in Widerständen von aktiven Gleichspannungsnetzwerken**

Gegeben ist folgende Schaltung:

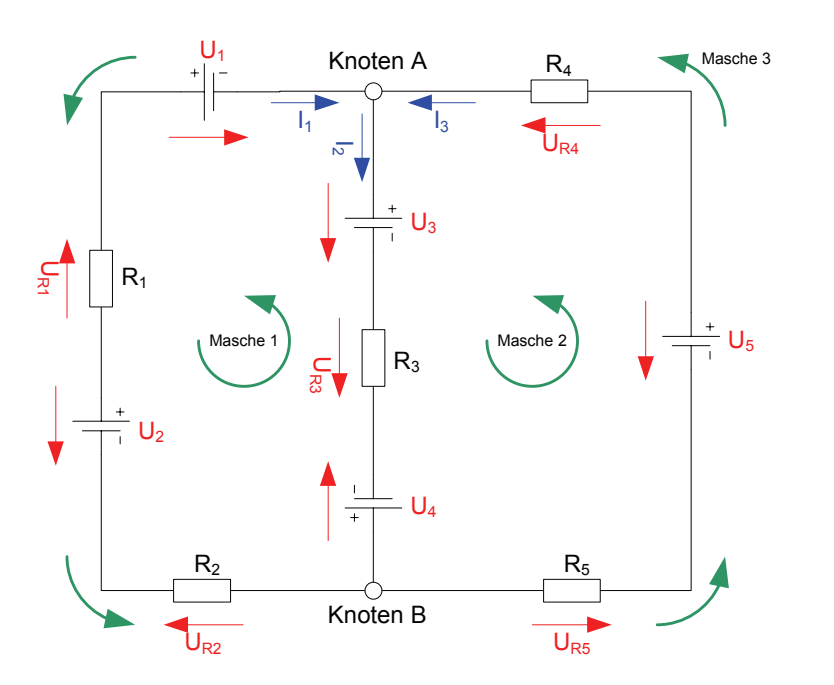

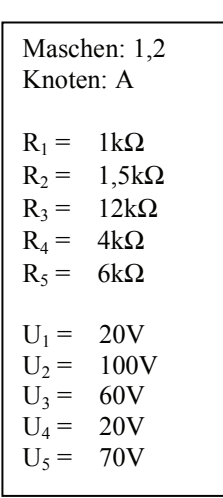

 Das Ziel der Aufgabe ist die Bestimmung der Ströme die durch die Widerstände fließen und die Spannungen die über die Widerstände abfallen. Verwenden Sie zur Erstellung des Gleichungssystems die angegebenen Maschen und Knoten.

Verwenden Sie dabei die Determinantenmethode

#### Aufgaben: **Gesamtpunktzahl: 30 Punkte**

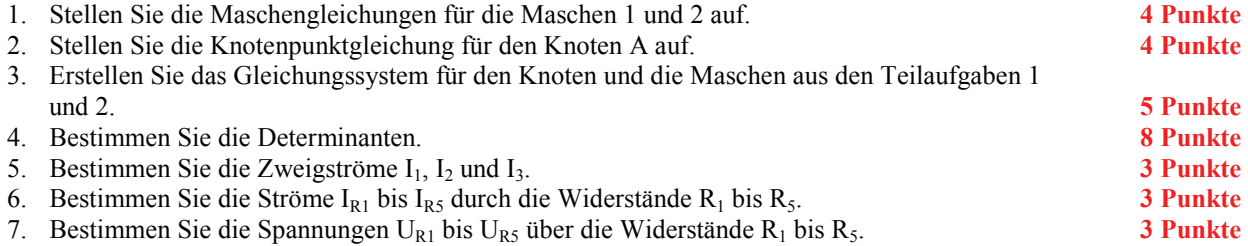

Werden die Ergebnisse nicht mit der Determinantenmethode berechnet, so kommt es zu Punktabzügen..

#### **Bemerkung:**

 **Für alle Aufgaben gilt:** 

- **1. In allen Formeln mit Zahlen sind die Maßeinheiten mitzuschleifen.**
- **2. Bei den Endergebnissen sind die Maßeinheiten zu verwenden, die, wenn vorhanden, aus einem Buchstaben bestehen. Während der Rechnung können Sie nach eigenem Ermessen verfahren.**
- **3. Bei den Endergebnissen sind die 10±3 Präfixe konsequent zu verwenden. Während der Rechnung können Sie nach eigenem Ermessen verfahren.**
- **Präfixe nur verwenden, wenn eine Maßeinheit dahinter ist.**
- **4. Alle Aufgaben auf insgesamt 4 Stellen genau berechnen, wenn in Aufgabe nicht anders angegeben.**
- **5. Die Aufaben sind zu nummerieren, auch die Teilaufgaben.**
- **6. Der Rechenweg muß ersichtlich sein. Gegebenenfalls das Schmierblatt anheften.**
- **7. Jedes Blatt ist wie folgt zu nummerieren Seite/Gesamtzahl der Seiten (z.B. Seite 6/8)**

**Nichtbeachtung wird mit Punktabzug geahndet!** 

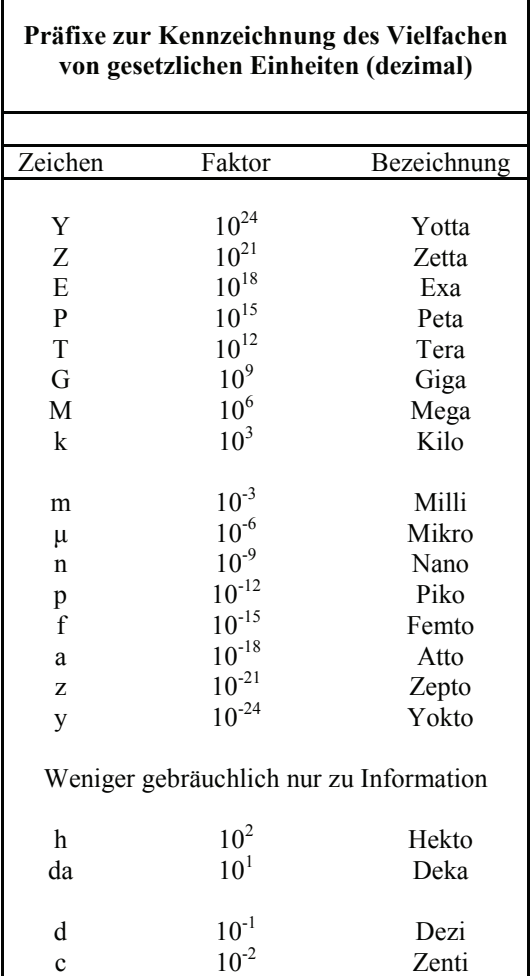

Umgang mit den Präfixen am Beispiel einer 4 stelligen Genauigkeit:

- - - , - Präfix Maßeinheit

- - , - - Präfix Maßeinheit

-, - - - Präfix Maßeinheit

Beispiele:

216,4μF; 33,45kHz; 2,456MΩ; 7,482A

## **Lösung:**

#### **2. Aufgabenkomplex - 1. Aufgabe**

**Spannungen und Ströme in Widerständen von aktiven Gleichspannungsnetzwerken** 

1. Stellen Sie die Maschengleichungen für die Maschen 1 und 2 auf.

$$
-U_1 + U_2 - U_3 + U_4 - U_{R1} - U_{R2} - U_{R3} = 0
$$
  

$$
U_3 - U_4 - U_5 + U_{R3} + U_{R4} + U_{R5} = 0
$$

2. Stellen Sie die Knotenpunktgleichung für den Knoten A auf.

$$
I_1 - I_2 + I_3 = 0
$$

3. Erstellen Sie das Gleichungssystem für den Knoten B und die Maschen aus den Teilaufgaben 1 und 2.

$$
-U_1 + U_2 - U_3 + U_4 - U_{R1} - U_{R2} - U_{R3} = 0
$$
  

$$
U_3 - U_4 - U_5 + U_{R3} + U_{R4} + U_{R5} = 0
$$
  

$$
I_1 - I_2 + I_3 = 0
$$

$$
-U_{R1} - U_{R2} - U_{R3} = +U_1 - U_2 + U_3 - U_4
$$
  
+ 
$$
U_{R3} + U_{R4} + U_{R5} = -U_3 + U_4 + U_5
$$
  

$$
I_1 - I_2 + I_3 = 0
$$

$$
\begin{aligned}\n &(-R_1 - R_2) \cdot I_1 + (-R_3) \cdot I_2 + 0 \cdot I_3 = +U_1 - U_2 + U_3 - U_4 \\
 &0 \cdot I_1 + (R_3) \cdot I_2 + (R_4 + R_5) \cdot I_3 = -U_3 + U_4 + U_5 \\
 &I_1 - I_2 + + I_3 = 0\n \end{aligned}
$$

4. Bestimmen Sie die Determinanten

 $\overline{ }$  $\overline{\phantom{a}}$  $\mathsf I$ 

 $\big($ 

⎝

$$
(R) \cdot \vec{I} = \vec{E'}
$$
  
\n
$$
R_{11} \quad R_{12} \quad R_{13} \quad R_{21} \quad R_{22} \quad R_{23} \quad \left\{ \begin{array}{c} I_1 \\ I_2 \\ I_3 \end{array} \right\} = \begin{pmatrix} E'_1 \\ E'_2 \\ E'_3 \end{pmatrix}
$$

$$
\begin{pmatrix}\n(-R_1 - R_2) & (-R_3) & 0 \\
0 & R_3 & (R_4 + R_5) \\
1 & -1 & 1\n\end{pmatrix}\n\cdot\n\begin{pmatrix}\nI_1 \\
I_2 \\
I_3\n\end{pmatrix} =\n\begin{pmatrix}\nU_1 - U_2 + U_3 - U_4 \\
-U_3 + U_4 + U_5 \\
0\n\end{pmatrix}
$$
\n
$$
\begin{pmatrix}\n(-1k\Omega - 1.5k\Omega) & (-12k\Omega) & 0\Omega \\
0\Omega & (12k\Omega) & (4k\Omega + 6k\Omega) \\
+1 & -1 & +1\n\end{pmatrix}\n\cdot\n\begin{pmatrix}\nI_1 \\
I_2 \\
I_3\n\end{pmatrix} =\n\begin{pmatrix}\n20V - 100V + 60V - 20V \\
-60V + 20V + 70V \\
0\n\end{pmatrix}
$$
\n
$$
\begin{pmatrix}\n-2.5k\Omega & -12k\Omega & 0\Omega \\
0\Omega & 12k\Omega & 10k\Omega \\
1 & -1 & 1\n\end{pmatrix}\n\cdot\n\begin{pmatrix}\nI_1 \\
I_2 \\
I_3\n\end{pmatrix} =\n\begin{pmatrix}\n-40V \\
30V \\
0\n\end{pmatrix}
$$

 $\overline{\phantom{a}}$  $\overline{\phantom{a}}$  $\overline{\phantom{a}}$ 

⎞

⎠

$$
D = \begin{vmatrix} -2.5k\Omega & -12k\Omega & 0\Omega \\ 0\Omega & 12k\Omega & 10k\Omega \\ 1 & -1 & 1 \end{vmatrix}
$$

: *nach der ersten Zeile entwickelt*

$$
D = [-2,5k\Omega] \cdot (12k\Omega \cdot 1 - 10k\Omega \cdot [-1]) - [-12k\Omega] \cdot (0\Omega \cdot 1 - 10k\Omega \cdot 1) + 0\Omega \cdot (0\Omega \cdot [-1] - 12k\Omega \cdot 1)
$$
  
\n
$$
= [-2,5k\Omega] \cdot (12k\Omega + 10k\Omega) + 12k\Omega \cdot (-10k\Omega) + 0\Omega \cdot (-12k\Omega \cdot 1)
$$
  
\n
$$
= [-2,5k\Omega] \cdot (22k\Omega) + 12k\Omega \cdot (-10k\Omega) + 0\Omega
$$
  
\n
$$
= -55(k\Omega)^{2} - 120(k\Omega)^{2}
$$
  
\n
$$
= -175 \cdot 10^{6} \frac{V^{2}}{A^{2}}
$$

$$
D_1 = \begin{vmatrix} -40V & -12k\Omega & 0\Omega \\ 30V & 12k\Omega & 10k\Omega \\ 0 & -1 & 1 \end{vmatrix}
$$

*nach der ersten Spalte entwickelt* :

$$
D_1 = [-40V] \cdot (12k\Omega \cdot 1 - 10k\Omega \cdot [-1]) - 30V \cdot (-12k\Omega \cdot 1 - 0\Omega \cdot [-1]) + 0
$$
  
= [-40V] \cdot (22k\Omega) - 30V \cdot (-12k\Omega) + 0  
= -880k\Omega V + 360k\Omega V + 0  
= -520 \cdot 10<sup>3</sup> \frac{V^2}{A}  
-2,5k\Omega - 40V 0\Omega

$$
D_2 = \begin{vmatrix} 2,3\sqrt{12} & 407 & 0.22 \\ 0 & 30 & 10k\Omega \\ 1 & 0 & 1 \end{vmatrix}
$$

*nach der zweiten Spalte entwickelt* :

$$
D_2 = -[-40V \cdot (0\Omega \cdot 1 - 10k\Omega \cdot 1) - 30V \cdot (-2,5k\Omega \cdot 1 - 0\Omega \cdot 1) + 0]
$$
  
= 40V \cdot (-10k\Omega) + 30V \cdot (-2,5k\Omega) + 0  
= -400k\Omega V - 75k\Omega V  
= -475 \cdot 10^3 \frac{V^2}{A}  

$$
D_3 = \begin{vmatrix} -2,5k\Omega & -12k\Omega & -40V \\ 0\Omega & 12k\Omega & 30V \\ 1 & -1 & 0 \end{vmatrix}
$$

*nach der dritten Spalte entwickelt* :

*A*

$$
D_3 = -40V \cdot (0\Omega \cdot [-1] - 12k\Omega \cdot 1) - 30V \cdot ([-2,5k\Omega] \cdot [-1] - [-12k\Omega] \cdot 1) + 0
$$
  
= -40V \cdot (-12k\Omega) - 30V \cdot (2,5k\Omega + 12k\Omega) + 0  
= 480k\Omega V - 435k\Omega V  
= 45 \cdot 10^3 \frac{V^2}{V}

5. Bestimmen Sie die Zweigströme  $I_1$ ,  $I_2$  und  $I_3$ .

$$
I_1 = \frac{D_1}{D} = \frac{-520 \cdot 10^3 \frac{V^2}{A}}{-175 \cdot 10^6 \frac{V^2}{A^2}} = 2,971 mA
$$

$$
I_2 = \frac{D_2}{D} = \frac{-475 \cdot 10^3 \frac{V^2}{A}}{-175 \cdot 10^6 \frac{V^2}{A^2}} = 2,714 \text{ mA}
$$

$$
I_3 = \frac{D_3}{D} = \frac{+45 \cdot 10^3 \frac{V^2}{A}}{-175 \cdot 10^6 \frac{V^2}{A^2}} = -0,2571 mA = -257,1 \mu A
$$

6. Bestimmen Sie die Ströme I<sub>R1</sub> bis I<sub>R5</sub> durch die Widerstände R<sub>1</sub> bis R<sub>5</sub>.

$$
I_{R1} = I_1 = 2{,}971mA
$$
  
\n
$$
I_{R2} = I_1 = 2{,}971mA
$$
  
\n
$$
I_{R3} = I_2 = 2{,}714mA
$$
  
\n
$$
I_{R4} = I_3 = -257{,}1\mu A
$$
  
\n
$$
I_{R5} = I_3 = -257{,}1\mu A
$$

Pr obe:

$$
I_1 - I_2 + I_3 = 0
$$
  
= 2,971*mA* – 2,714*mA* + [-257,1 $\mu$ *A*]  
= 2,971*mA* – 2,9711*mA* = –0,001*mA* ≈ 0

Bei den Abweichungen handelt es sich um Rundungsfehler

7. Bestimmen Sie die Spannungen  $U_{R1}$  bis  $U_{R6}$  über die Widerstände  $R_1$  bis  $R_5$ .

$$
U_{R1} = I_{R1} \cdot R_1 = 2{,}971mA \cdot 1k\Omega = 2{,}971V
$$
  
\n
$$
U_{R2} = I_{R2} \cdot R_2 = 2{,}971mA \cdot 1{,}5k\Omega = 4{,}457V
$$
  
\n
$$
U_{R3} = I_{R3} \cdot R_3 = 2{,}714mA \cdot 12k\Omega = 32{,}57V
$$
  
\n
$$
U_{R4} = I_{R4} \cdot R_4 = -257{,}1\mu A \cdot 4k\Omega = -1{,}028V
$$
  
\n
$$
U_{R5} = I_{R5} \cdot R_5 = -257{,}1\mu A \cdot 6k\Omega = -1{,}543V
$$

Probe: *nicht* gefordert!  
\n
$$
-U_1 + U_2 - U_3 + U_4 - U_{R1} - U_{R2} - U_{R3} = 0
$$
\n
$$
= -20V + 100V - 60V + 20V - 2,971V - 4,457V - 32,57V
$$
\n
$$
= 40V - 39,998V = 0,002V ≈ 0V
$$
\n
$$
U_3 - U_4 - U_5 + U_{R3} + U_{R4} + U_{R5} = 0
$$
\n
$$
= 60V - 20V - 70V + 32,57V - 1,028V - 1,543V
$$
\n
$$
= -30V + 29,999 = -0,001 ≈ 0V
$$

Bei den Abweichungen handelt es sich um Rundungsfehler